**Bewertungsbogen Projekt Wiki** Note:

Name: «Name» Klasse: Kfz-M Datum: 12.01.2006

BBS Winsen - Giesler - wiki\_Kfz-M\_bewertung.doc

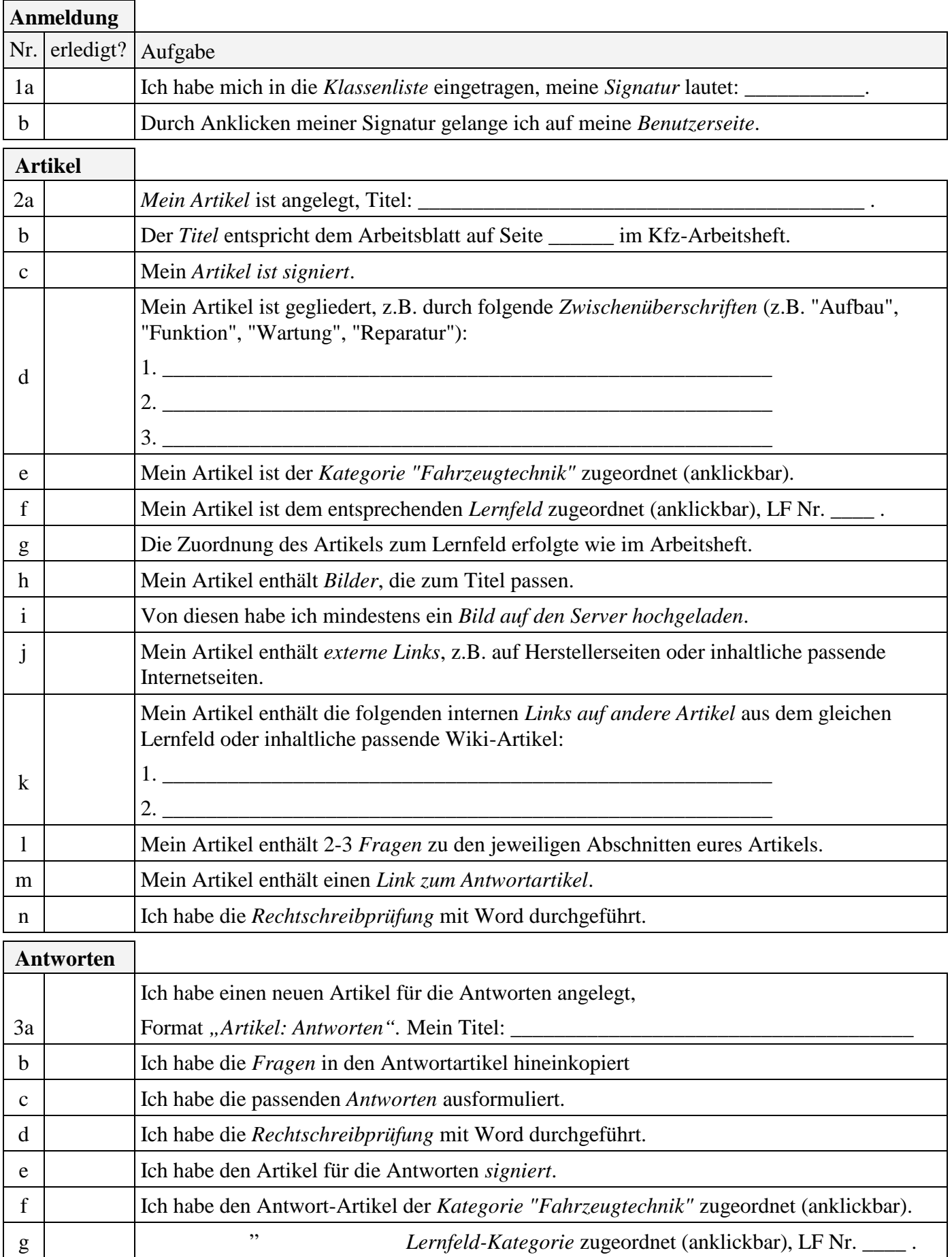

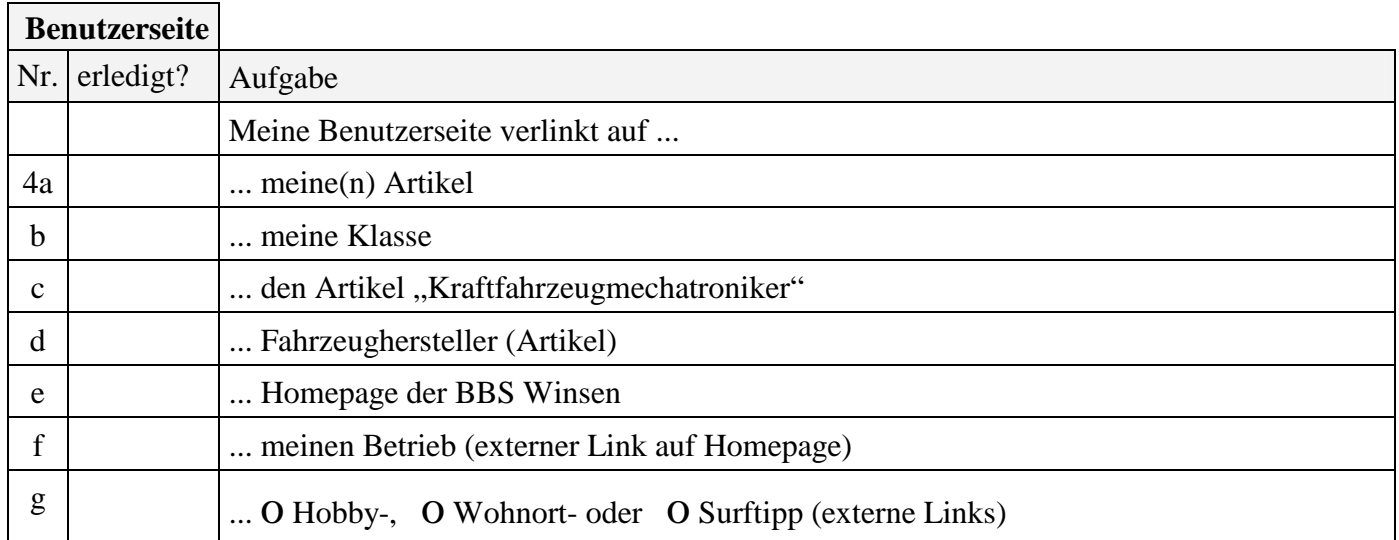

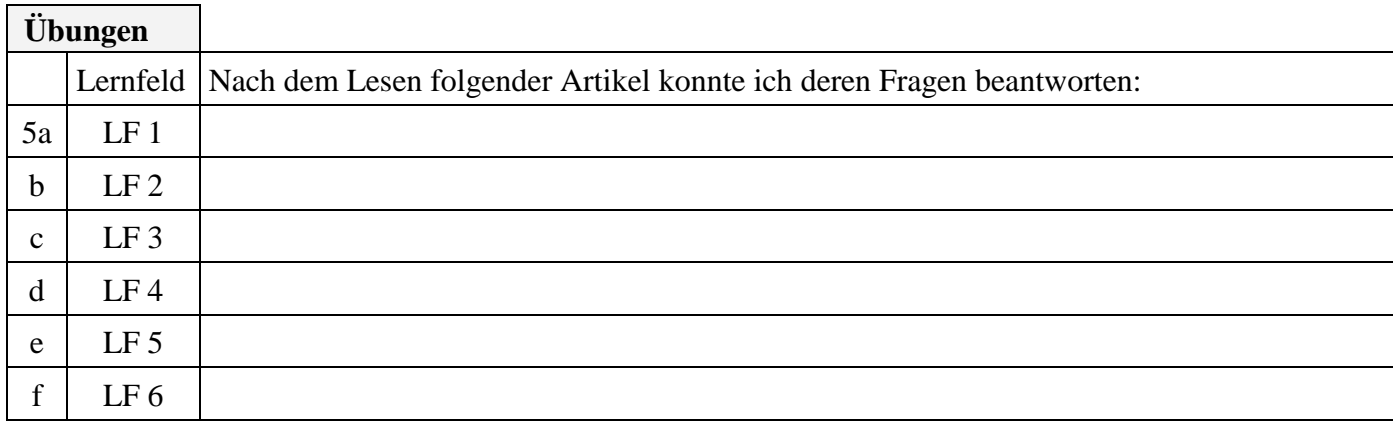

 **Hilfestellung:** Bei diesen Aufgaben (Nr. 1a – 5f) habe ich meinen Mitschülern geholfen:

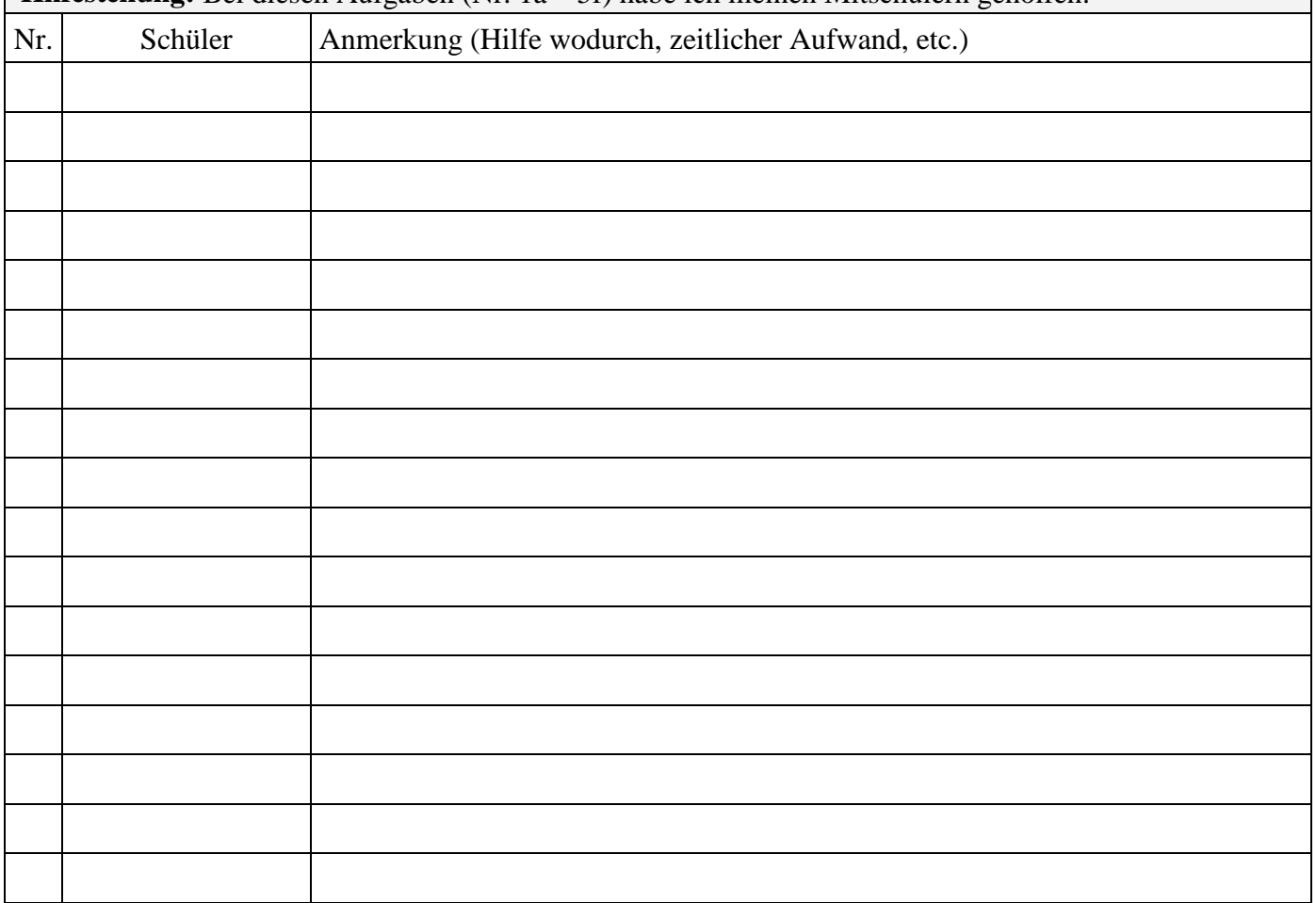

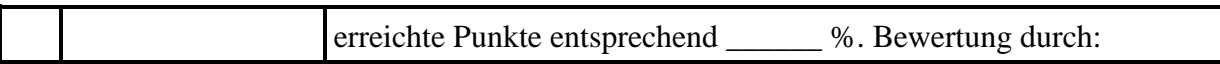